# 70-410: Installing and configuring Windows Server 2012

The following tables itemize changes to exam 70-410. These changes will be made in January 2014 to include updates that relate to Windows Server 2012 R2 tasks.

#### **1. Install and configure servers (17%)**

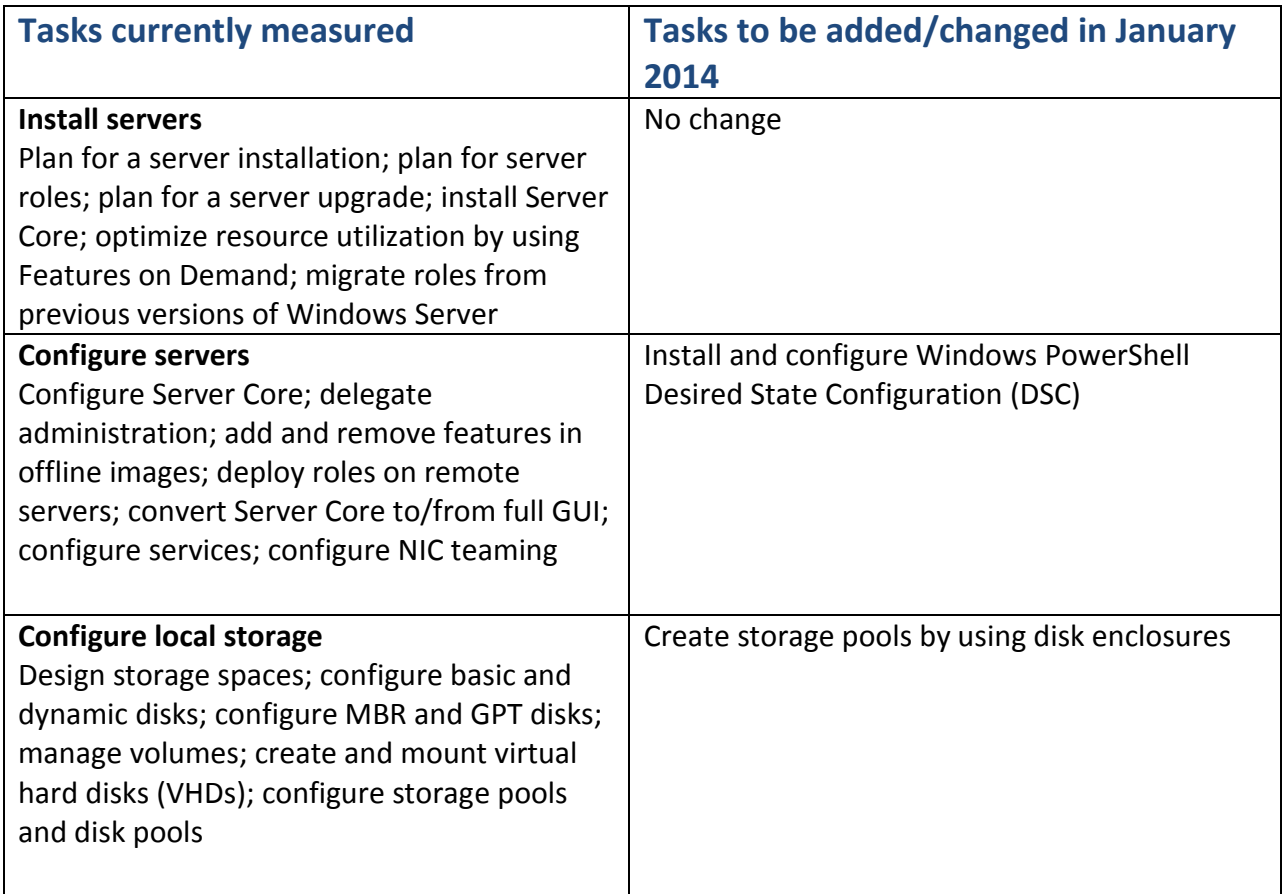

#### **2. Configure server roles and features (17%)**

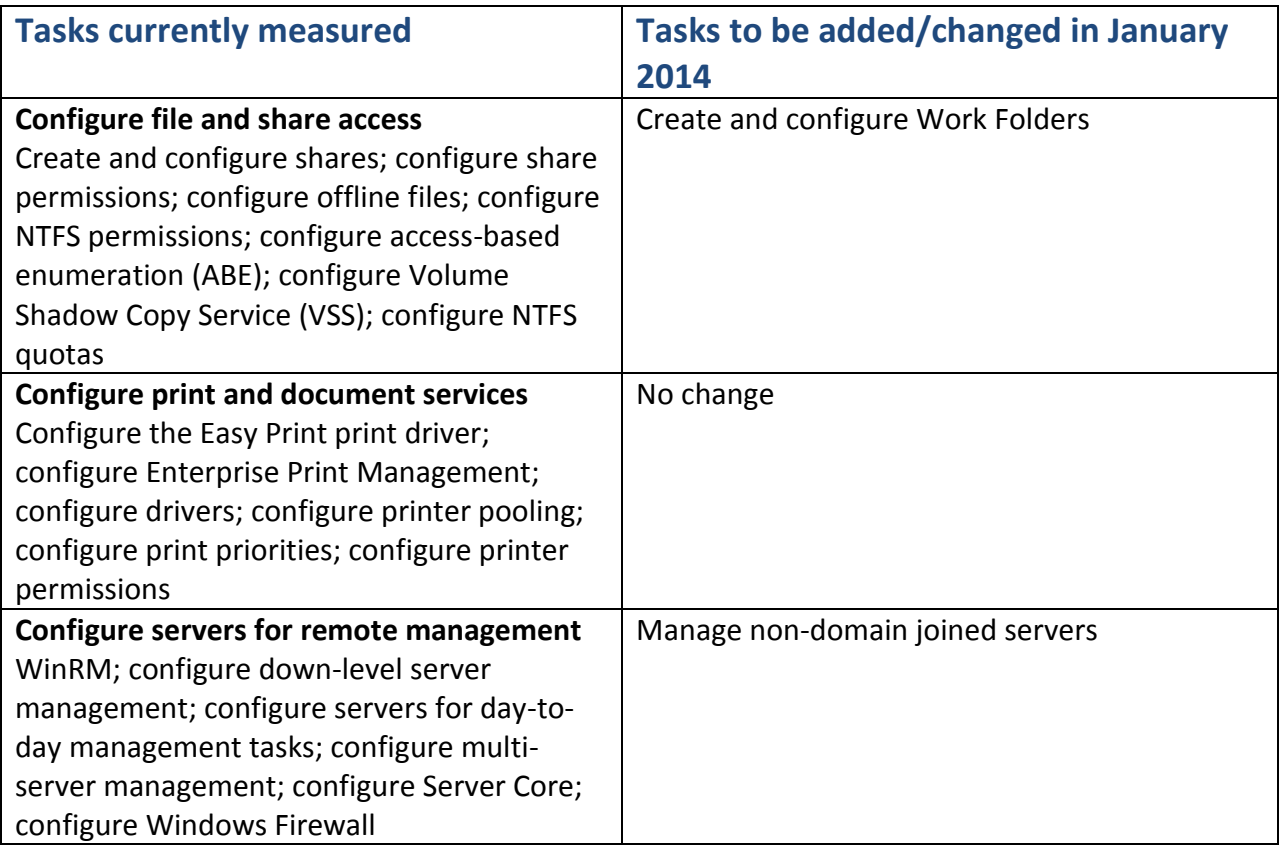

# **3. Configure Hyper-V (18%)**

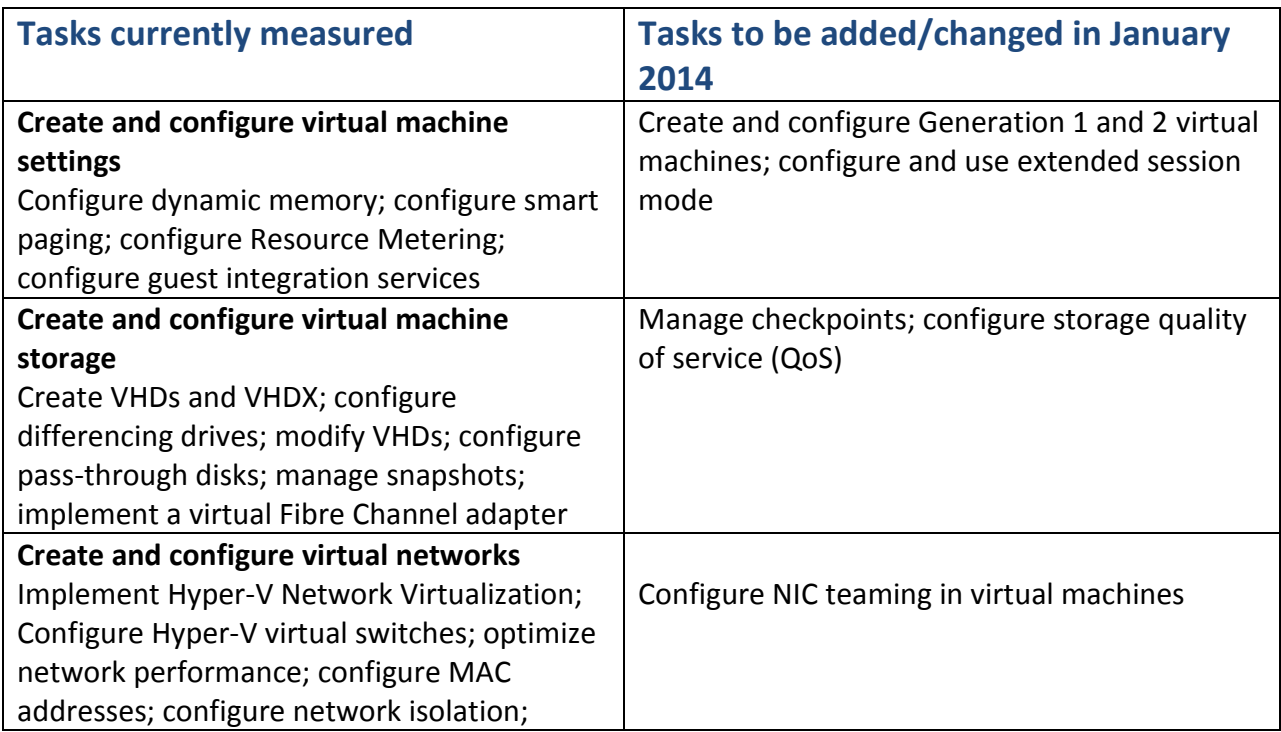

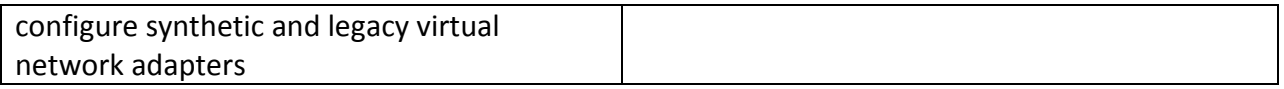

### **4. Deploy and configure core network services (17%)**

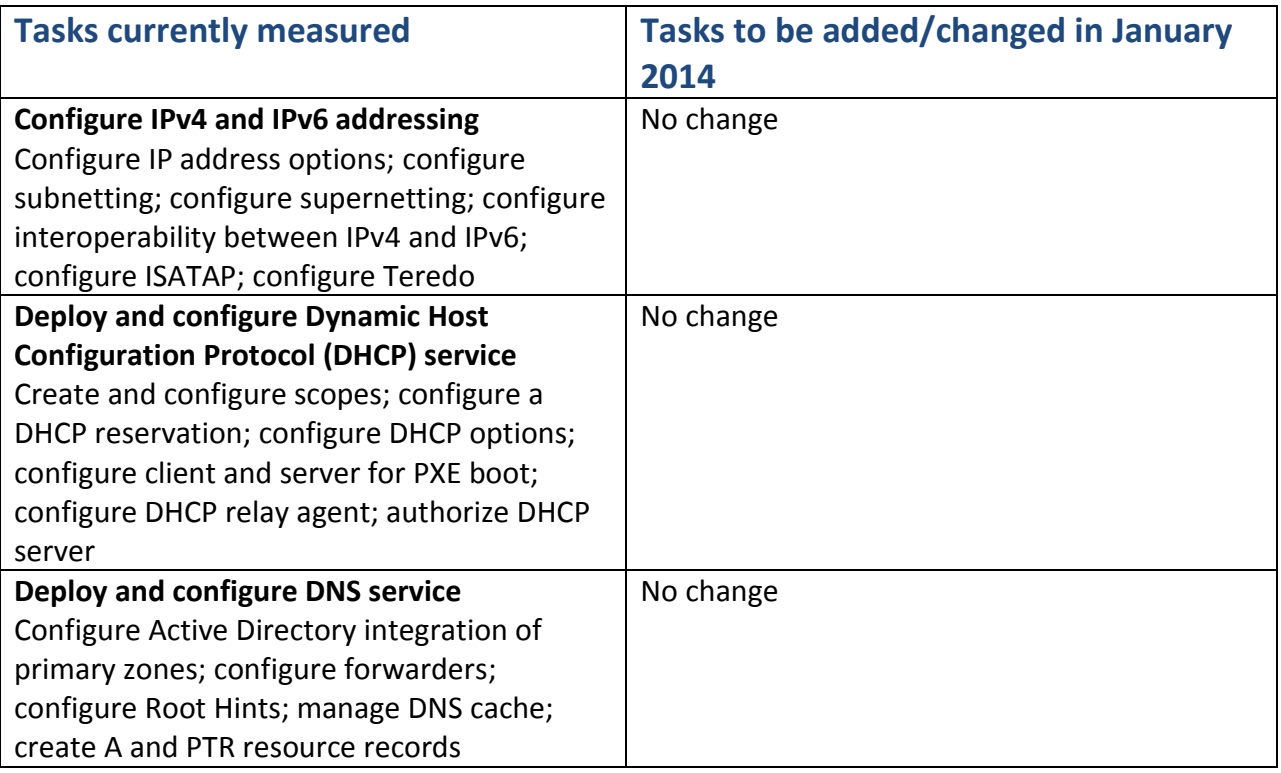

### **5. Install and administer Active Directory (14%)**

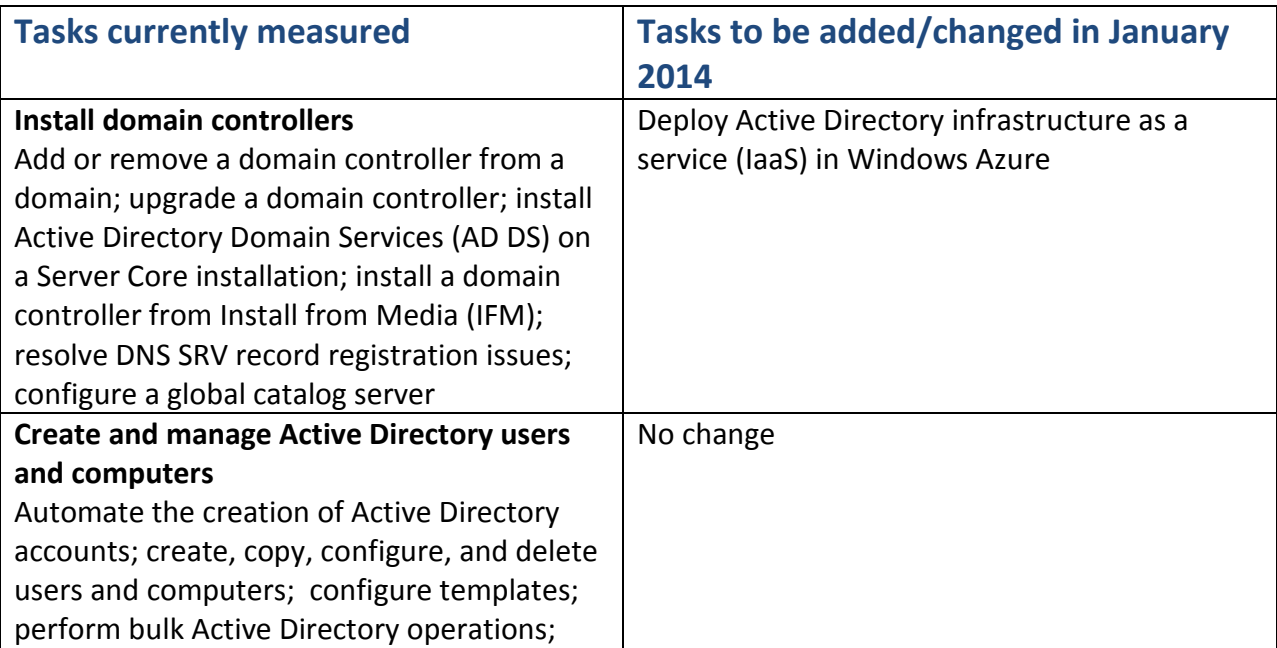

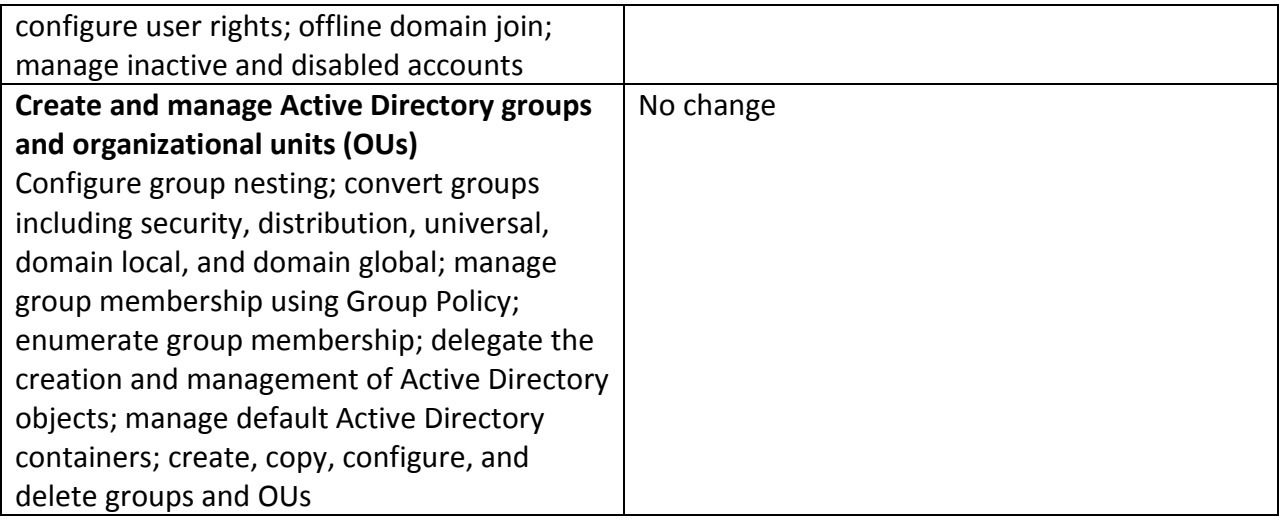

# **6. Create and manage Group Policy (16%)**

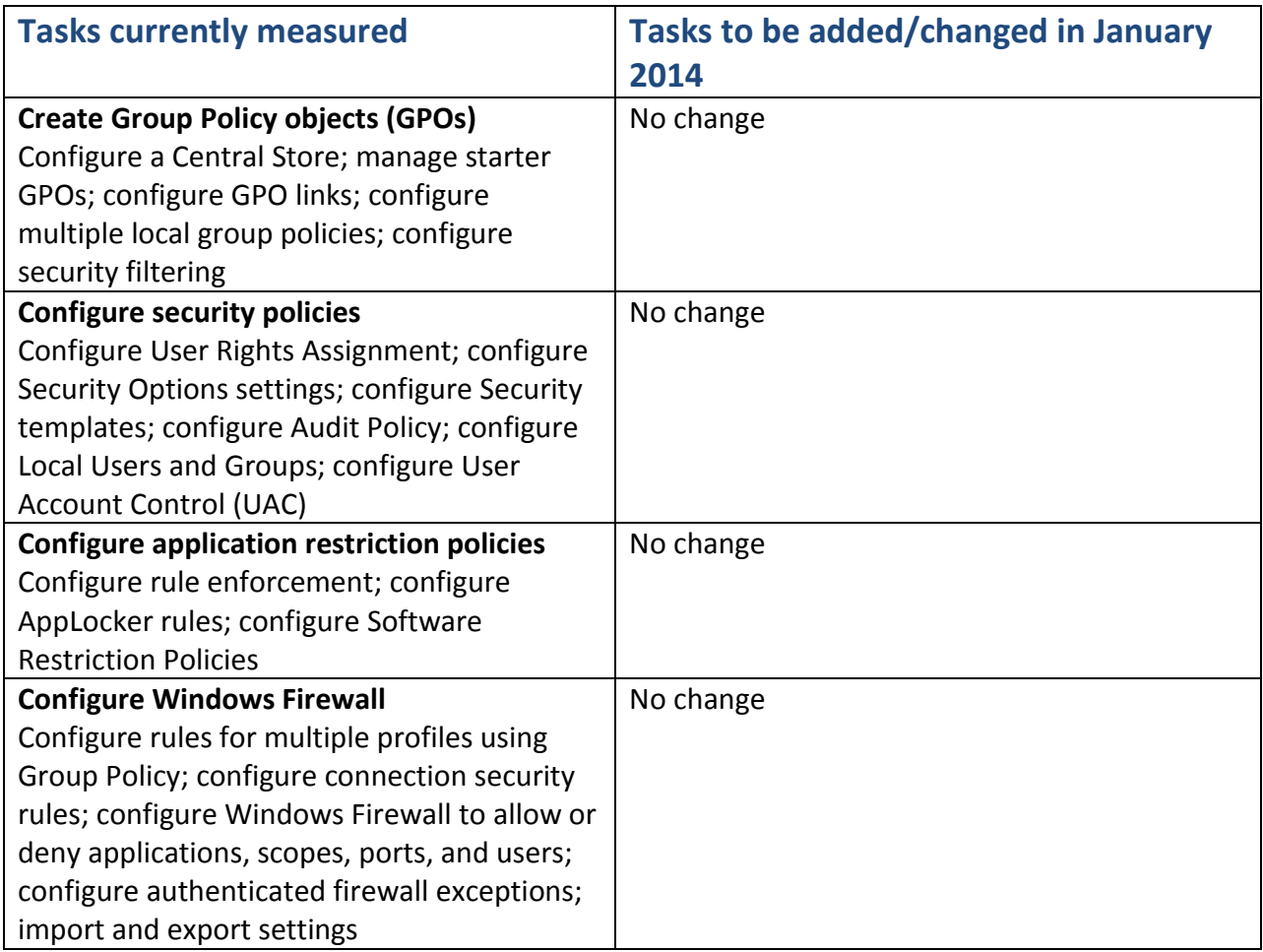